**(Os que nunca acessaram, façam seu 1º acesso para em-se com a mesma.)** 

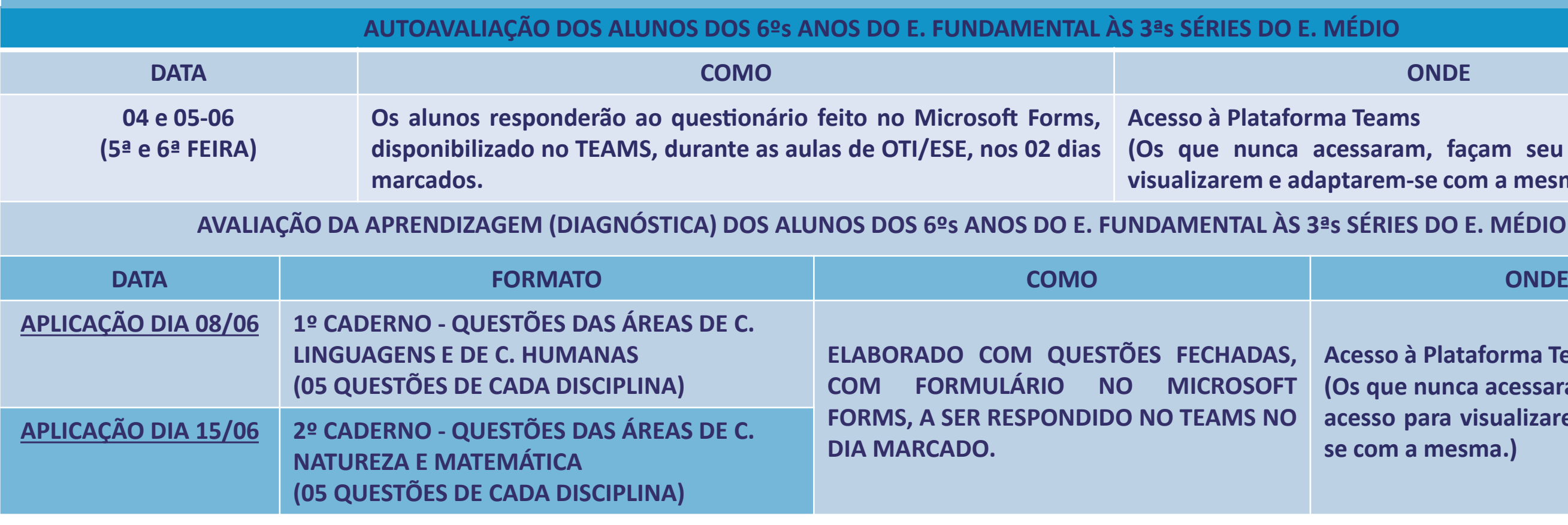

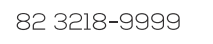

 $\bullet$ 

**Acesso à Plataforma Teams**

**(Os que nunca acessaram, façam seu 1º acesso para visualizarem e adaptarem-**

Portanto, é fundamental que os alunos acessem a Plataforma Teams com seu login e senha e respondam às avaliações conforme as datas **e horários de aplicação que seguem no cronograma.**

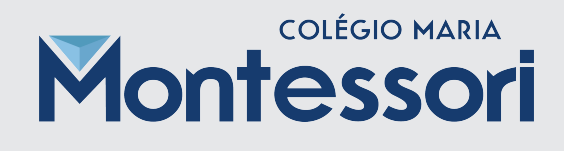

## **INFORMATIVO AOS PAIS SOBRE AVALIAÇÃO ON-LINE AVALIAÇÃO DA APRENDIZAGEM (DIAGNÓSTICA) (EM TEMPOS REMOTOS)**

**Senhores pais/Responsáveis!**

Iniciaremos o processo de Avaliação da Aprendizagem com os alunos dos 6ºs anos do E. Fundamental às 3ªs séries do E. Médio, o qual terá o objetivo de diagnosticar as aprendizagens efetivadas pelos mesmos nesse período remoto e, posteriormente, termos acesso ao Feedback demandado dessa avaliação. Faremos primeiramente a Autoavaliação, em seguida a Avaliação Diagnóstica da Aprendizagem.

**Sobre os conceitos/conteúdos para a avaliação diagnós�ca, os professores informarão nos momentos das aulas.** As Avaliações serão realizadas no turno da manhã, para os alunos desse turno, após a primeira aula, ou seja, às 8h50min, ficando aberta até o final da manhã e à tarde para os alunos do 6º ao 8º do turno vespertino, iniciando às 14h20min, após a primeira aula. Endereço de Acesso: teams.microsoft.com (colocar o login e a senha para acessar a avaliação e entrar na ABA TAREFAS). OBS.: Para acessar, insira o Login e Senha (Login: primeironome.ultimosobrenome@montessori-al.com.br) Senha: Montessori2020), pode ser alterada **após 1º acesso.**